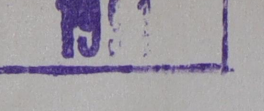

ADIAO

A Tamer 20145. Дата

621.1

crati

Профессоръ Института инженеровъ путей сообщения.

А. Брандтъ,

# K V P C B My July 4-15-142 ПАРОВЫХЪ МАШИНЪ.

### ЛЕКЦIИ,

читанныя въ Институтъ инженеровъ путей сообщенія

Императора Александра I.

54363 Выпускъ I. - Паровые котлы.

Атласъ изъ 12 листовъ чертежей. 

 $C.-IIETEPBJPPTL.$ Типографія Ю. Н. Эрлихъ, Садовая, № 9. 1904.

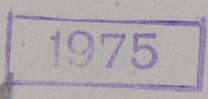

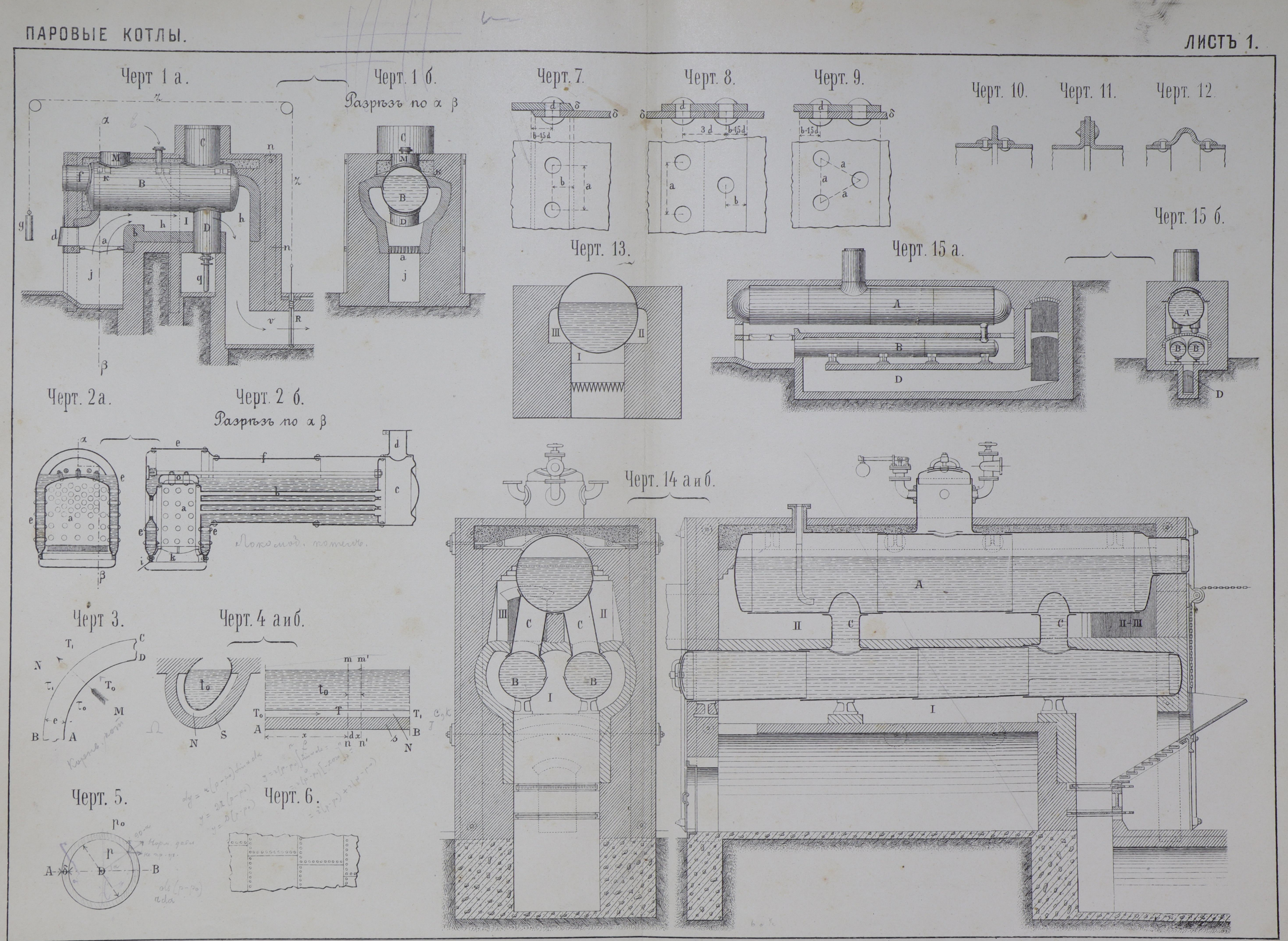

Лит. А. Э. Винеке, Екатерингофскій пр., 15. Спб.

*MAPOBBIE KOTABI.* 

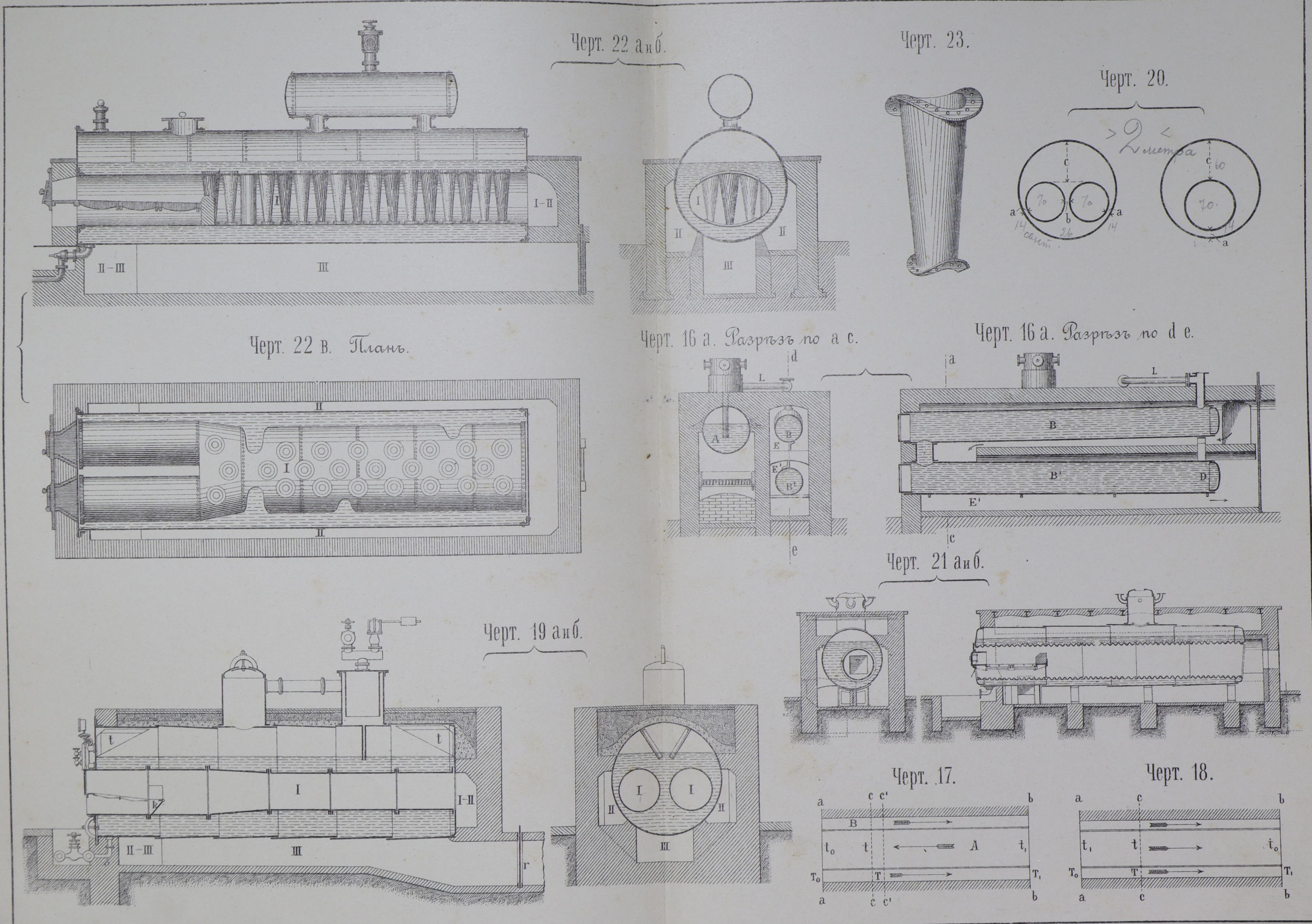

<u>en de Thomas de la partida de la partida de la partida de la partida de la partida de la partida de la partida </u>

 $K \times \pi$ 

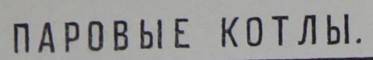

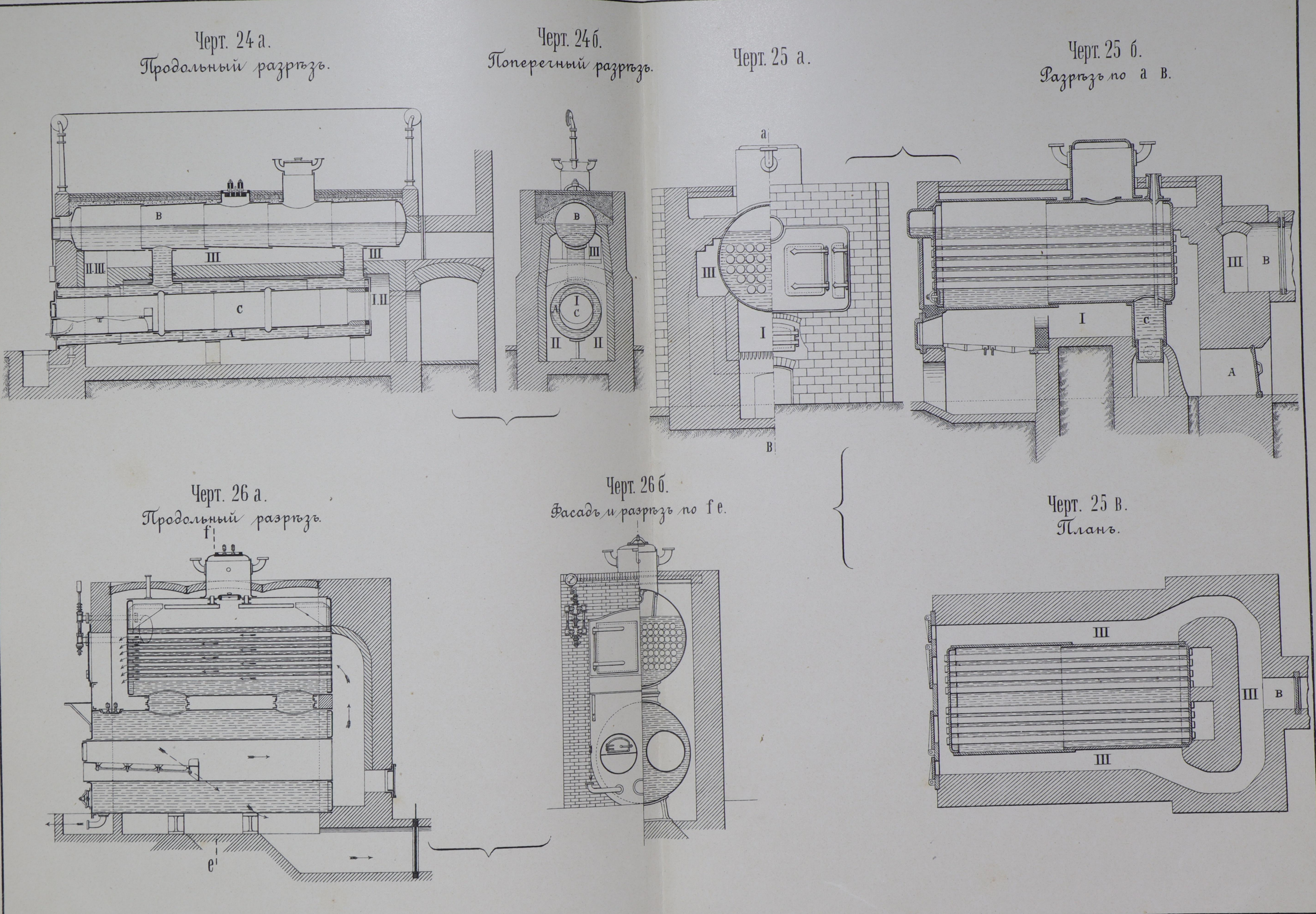

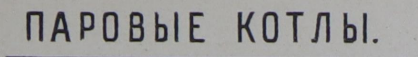

 $\ddot{\phantom{1}}$ 

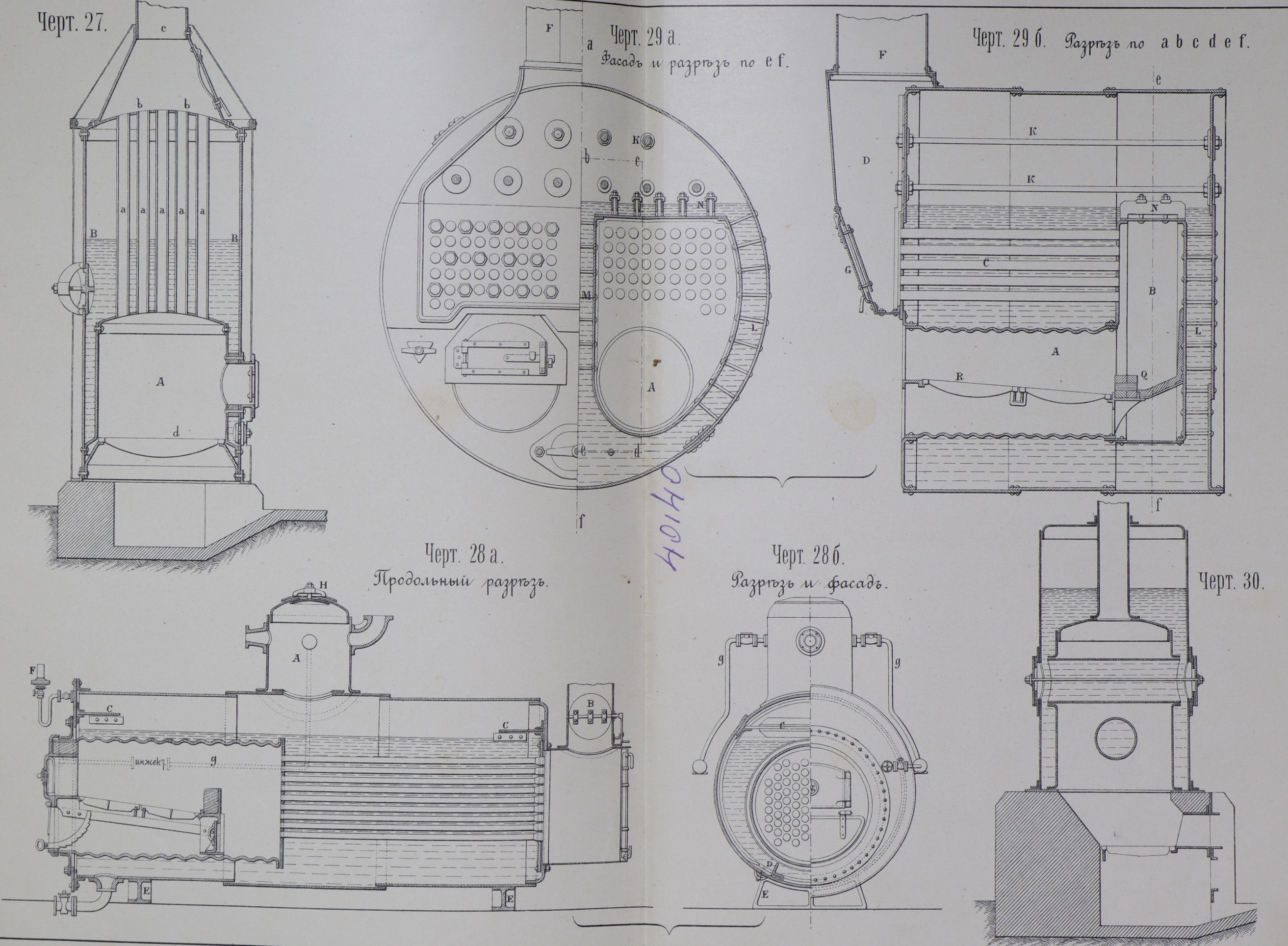

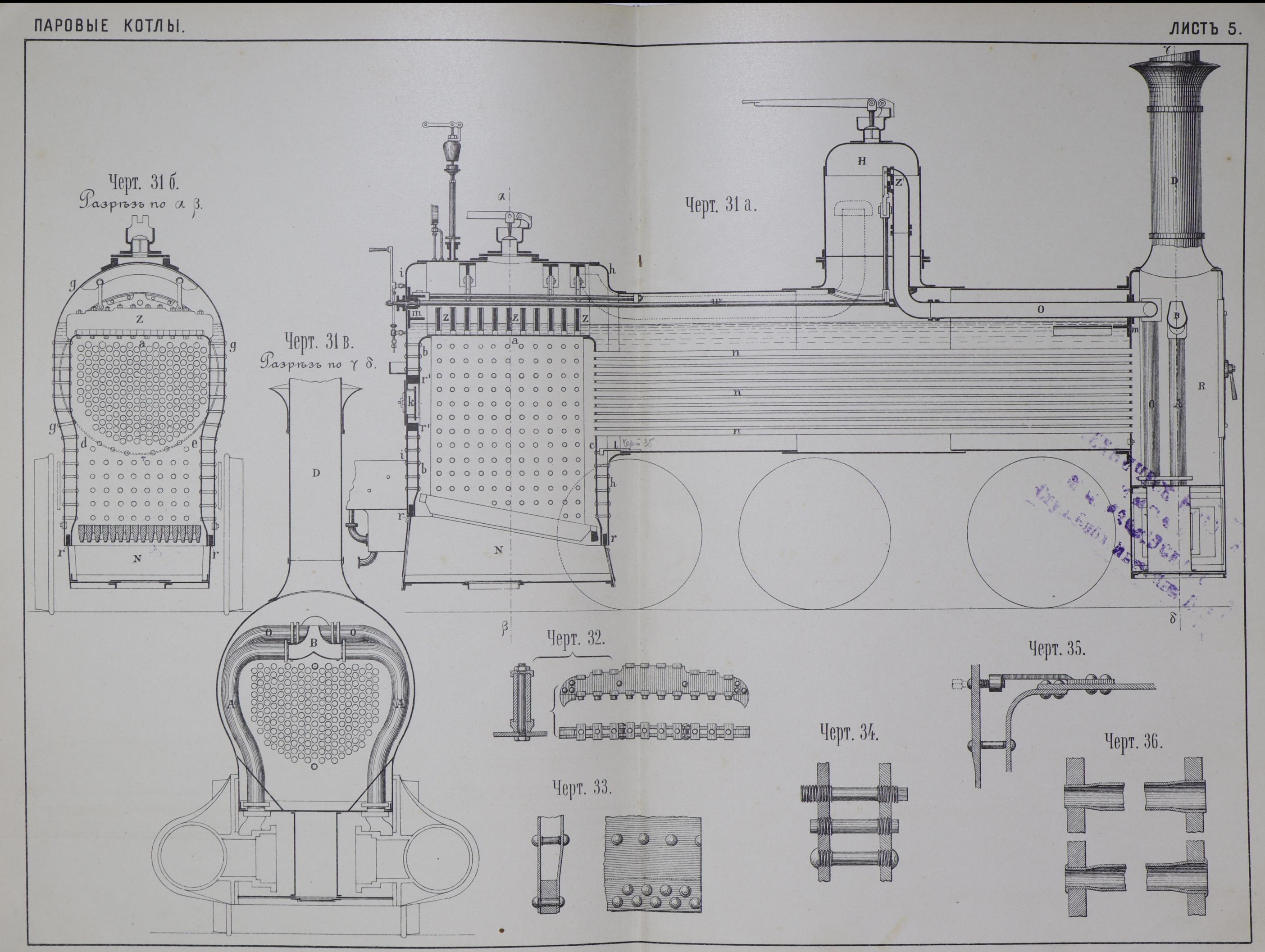

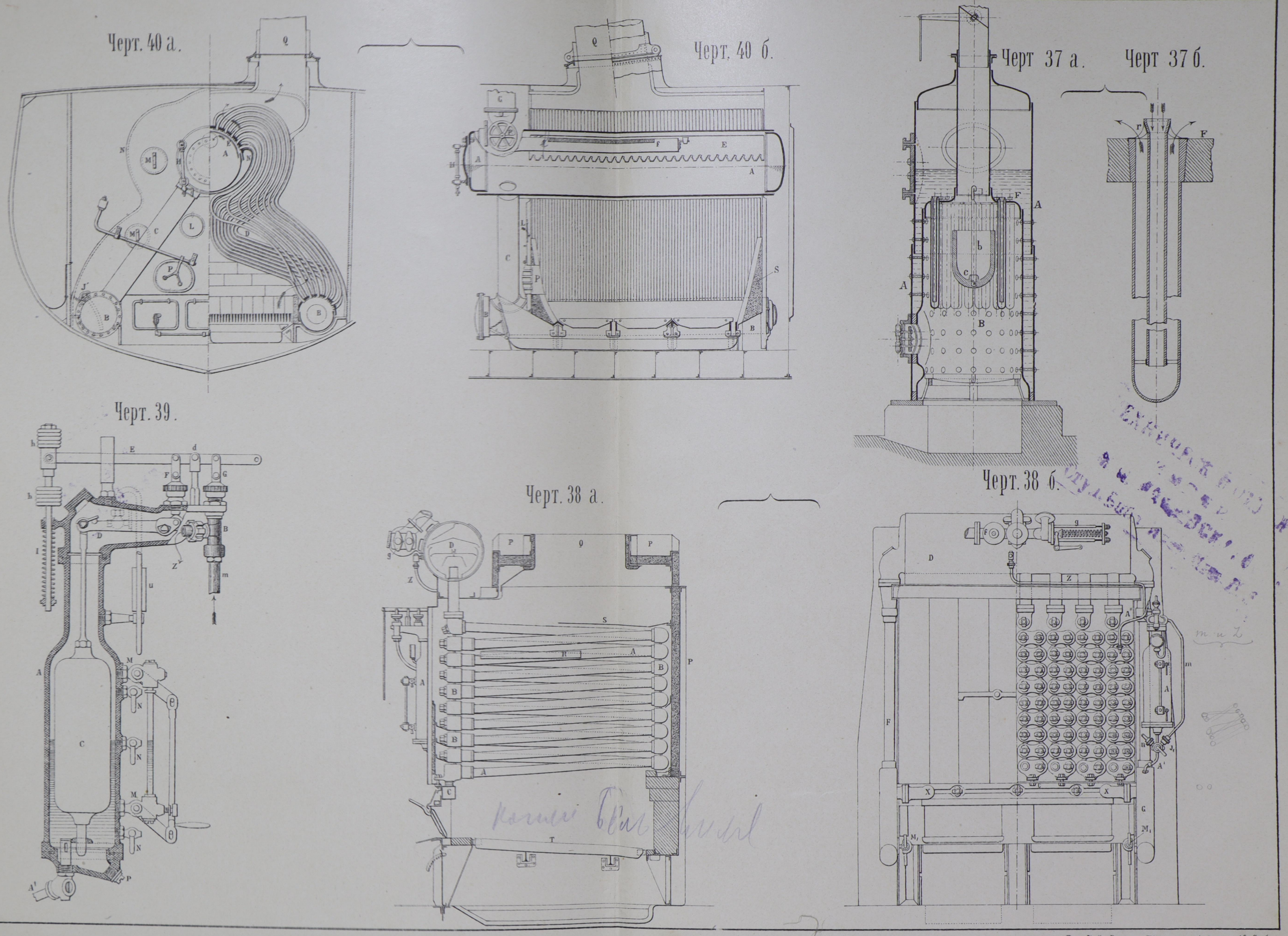

 $\langle \hat{E} \rangle$ 

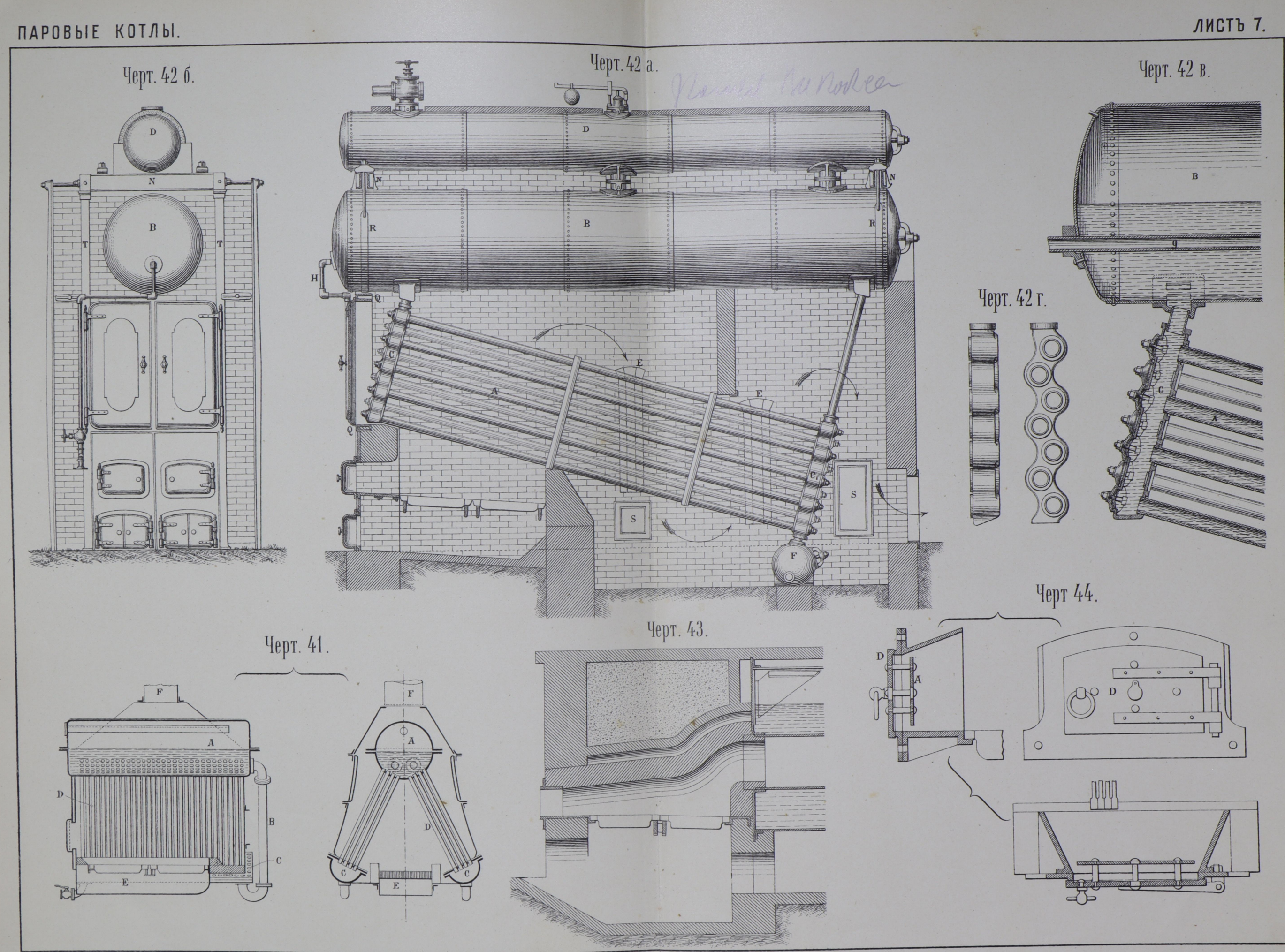

# ПАРОВЫЕ КОТЛЫ.

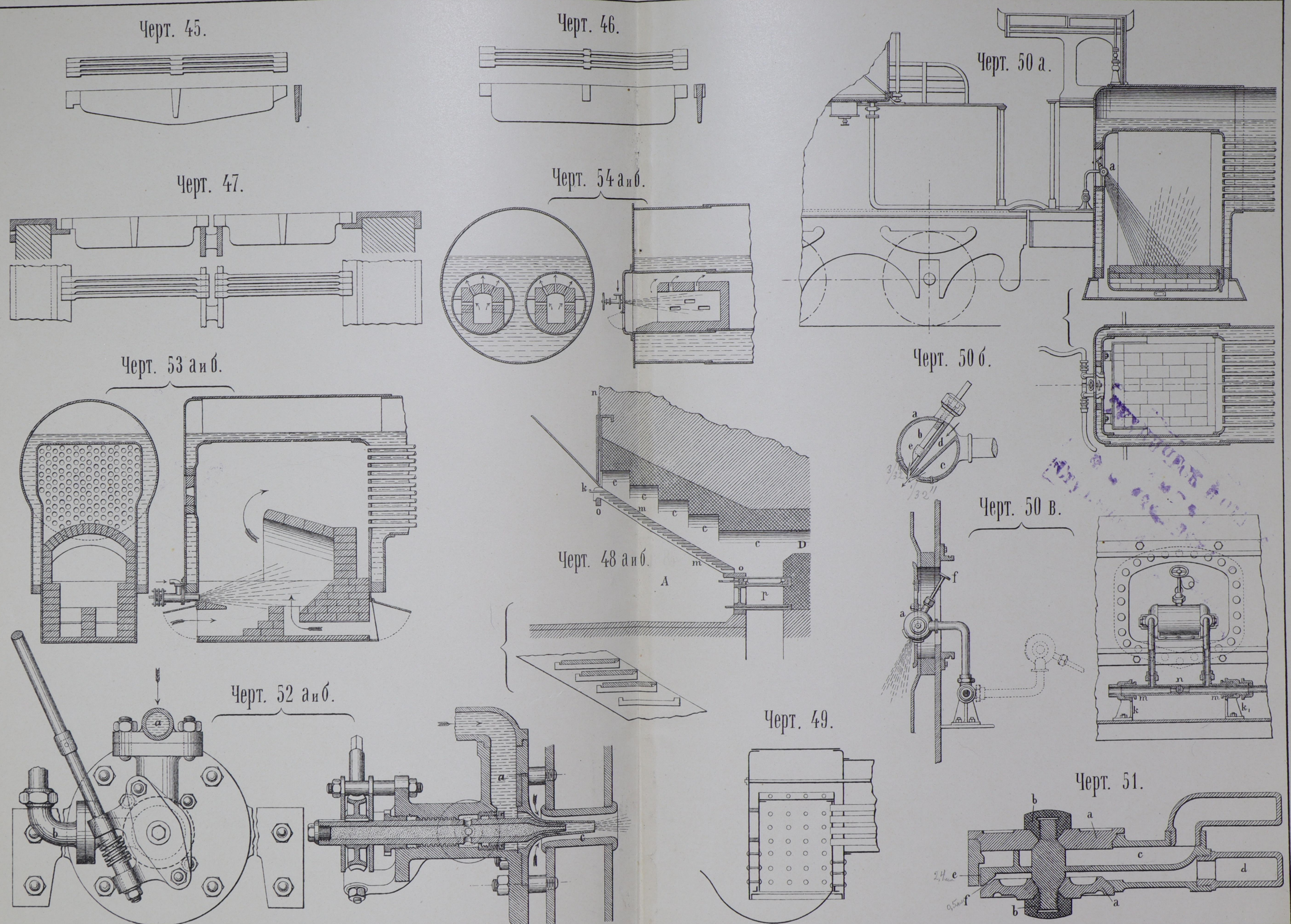

## ПАРОВЫЕ КОТЛЫ.

 $\sim$  .

 $\overline{\phantom{0}}$ 

 $\ddot{\phantom{0}}$ 

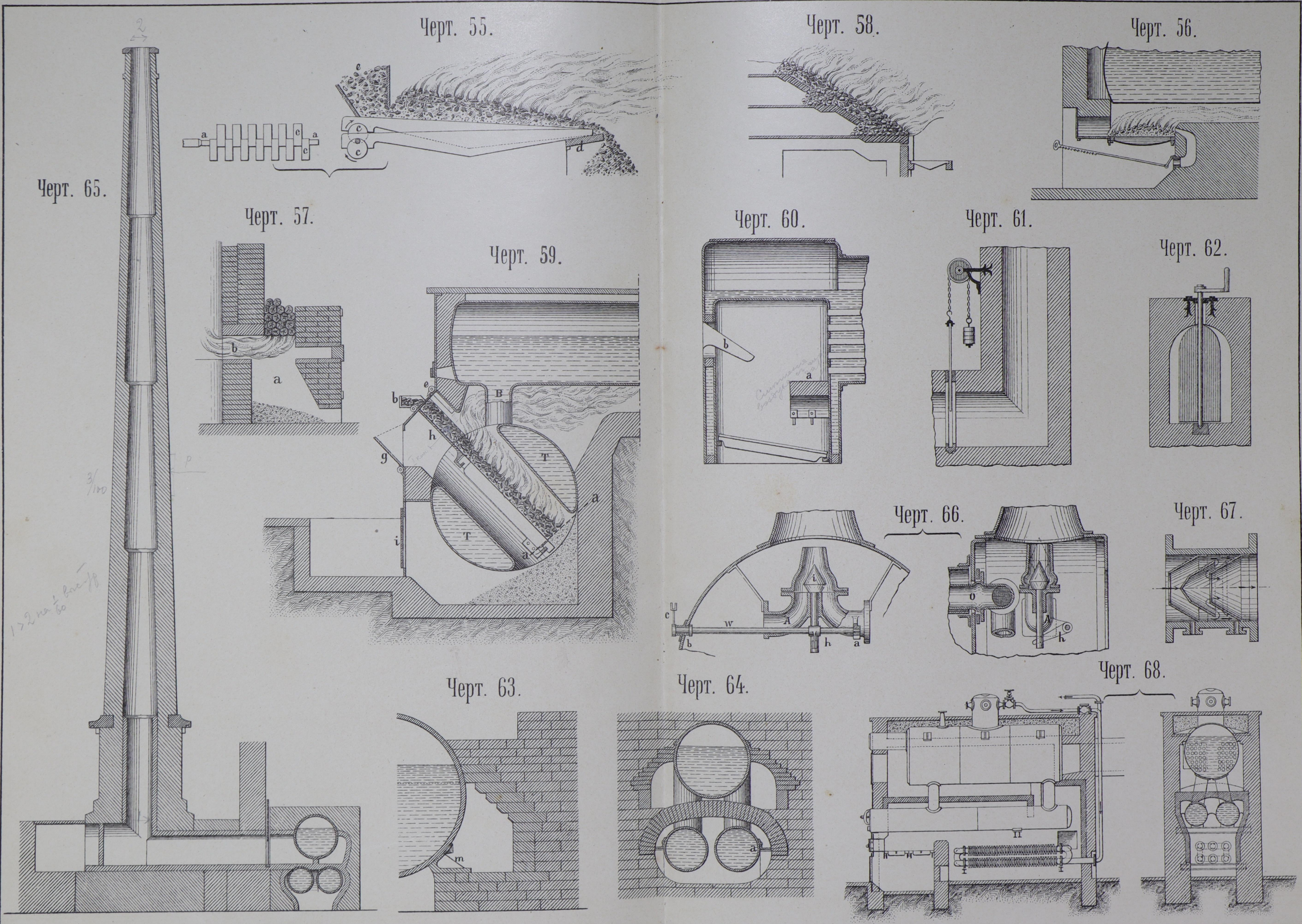

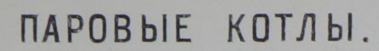

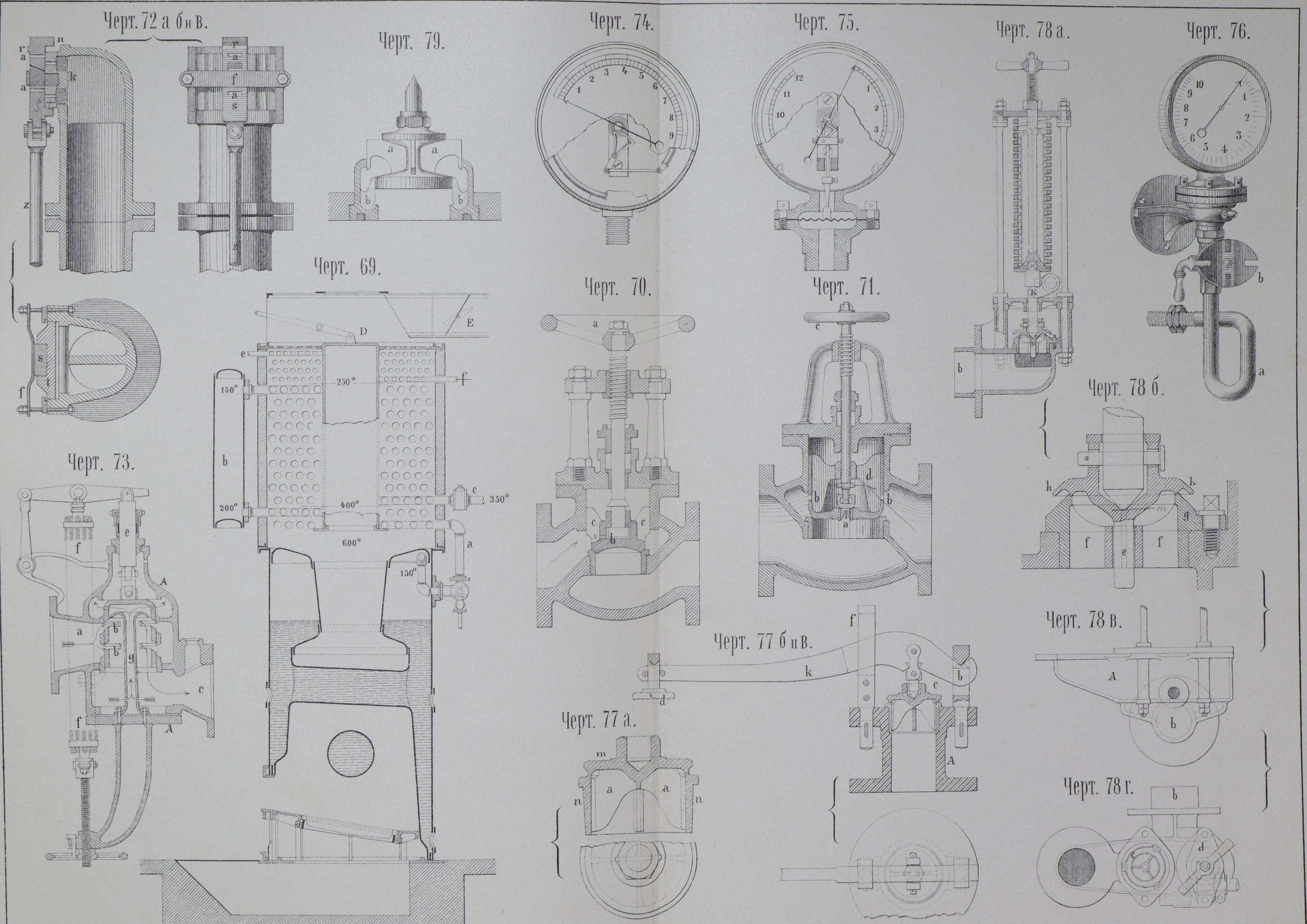

### ПАРОВЫЕ КОТЛЫ.

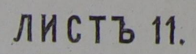

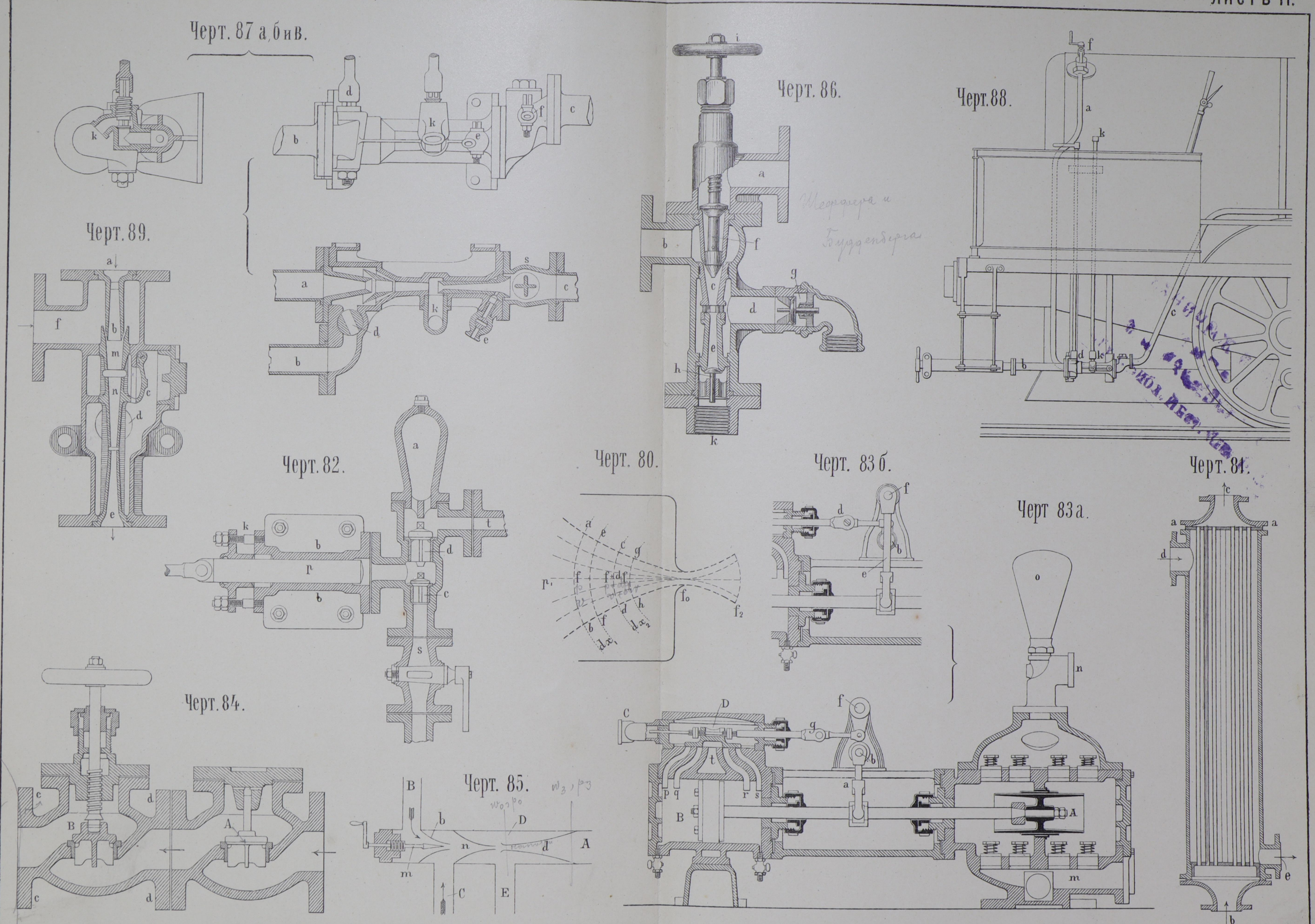

 $\cdot$